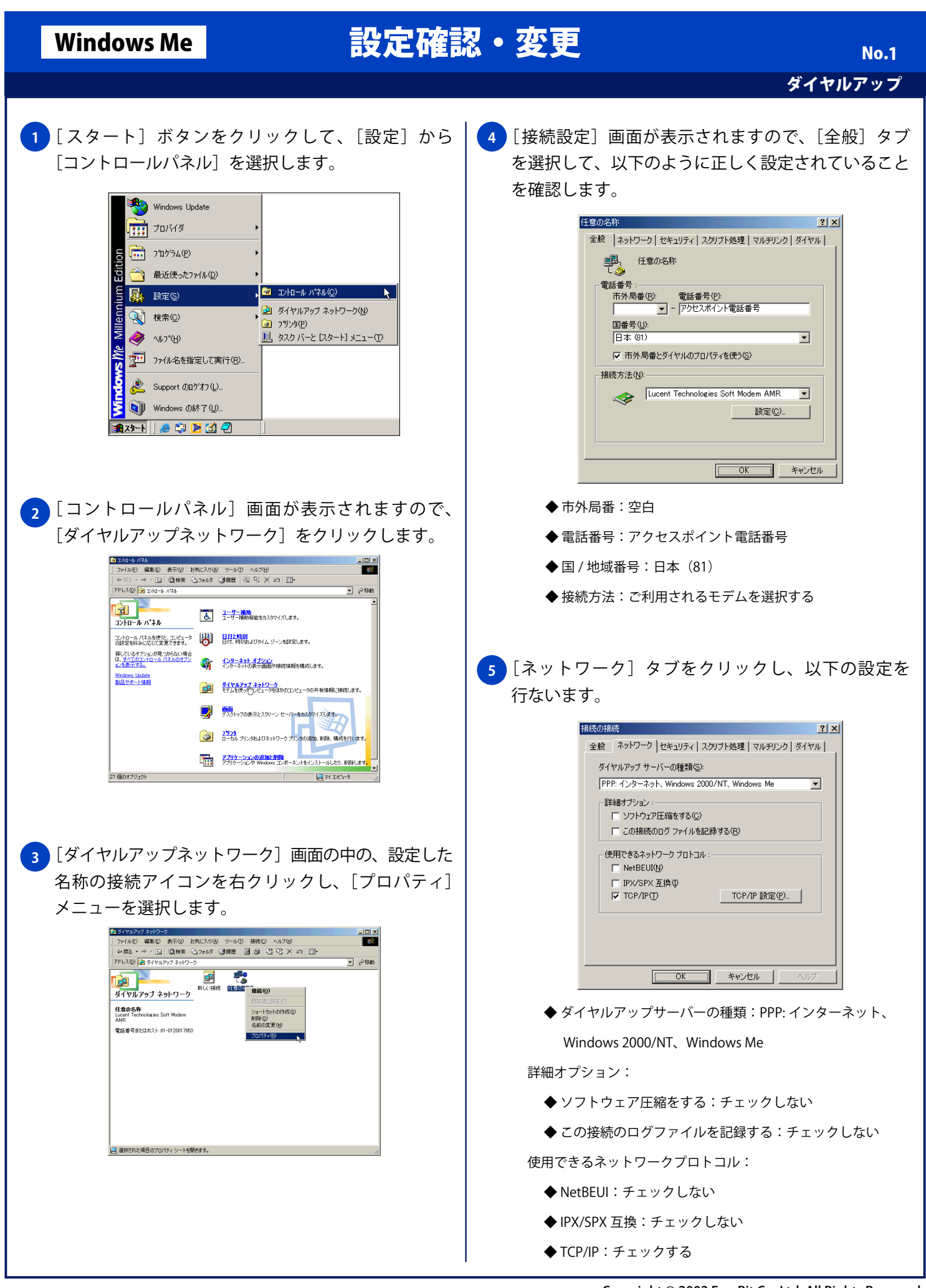

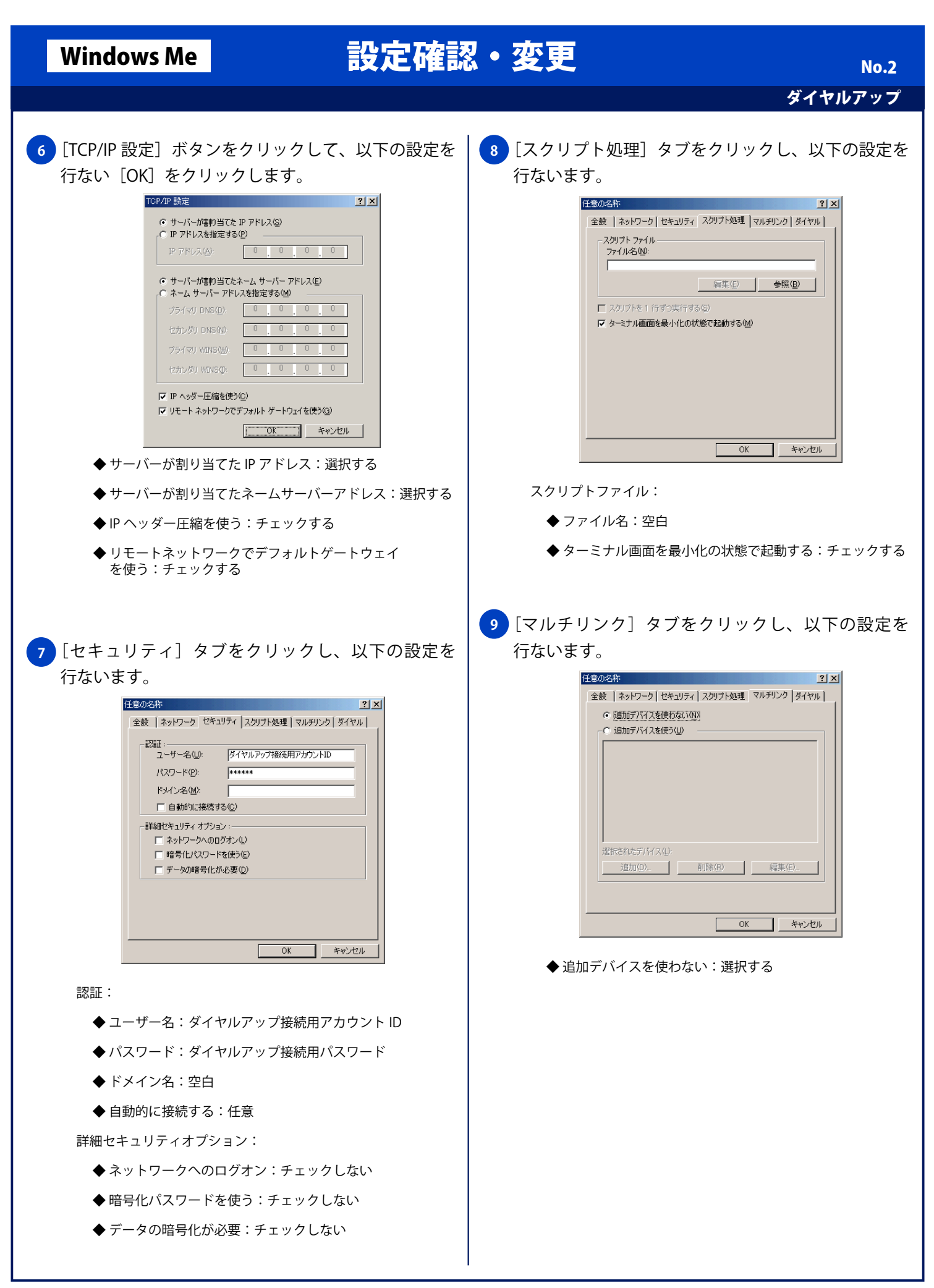

Copyright © 2002 FreeBit Co.,Ltd. All Rights Reserved.

## Windows Me 設定確認・変更

## ダイヤルアップ

No. 3

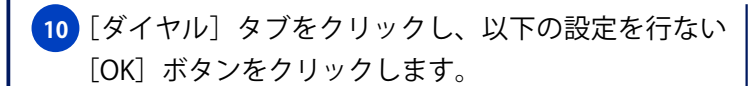

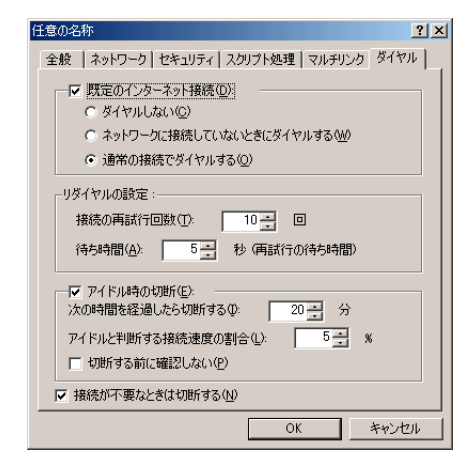

- ◆ 既定のインターネット接続:チェックする
- ◆ 通常の接続でダイヤルする:選択する
- リダイヤルの設定:
	- ◆ 接続の再試行回数:任意
	- ◆ アイドル時の切断:任意 ※ [アイドル時の切断]を選択した場合、任意で以降の設定を 行なってください。
	- ◆ 切断する前に確認しない:チェックする ※ 自動切断する際に確認画面を表示させる必要がある場合はチェック しないでください。
	- ◆ 接続が不要なときは切断する:任意